|                                                                                                    |                                                                                                    | Expressions – Literals and Variables Expressions – Operators Associativity and Precedence Assignment                                                                                                    |  |  |  |  |
|----------------------------------------------------------------------------------------------------|----------------------------------------------------------------------------------------------------|----------------------------------------------------------------------------------------------------|--|--|--|--|
|                                                                                                    | Overview of the Lecture                                                                                                    |                                                                                                    |  |  |  |  |
| and Control Structures                                                                                                    | <ul> <li>Part 1 – Expressions</li> <li>Expressions – Literals and Variables</li> <li>Expressions – Operators</li> <li>Associativity and Precedence</li> </ul>                                                                                                    | Part I                                                                                                    |  |  |  |  |
| of Electrical Engineering<br>:hnical University in Prague                                                                                                    | <ul> <li>Assignment</li> <li>Assignment</li> <li>K. N. King: chapter 4 and 20</li> <li>Part 2 - Control Structures: Selection Statements and Loops</li> <li>Statements and Coding Styles</li> <li>Selection Statements</li> <li>Loops</li> </ul>                                                                                                    | Part 1 – Expressions                                                                                                    |  |  |  |  |
|                                                                                                    | Conditional Expression     K. N. King: chapters 5 and 6     Part 3 – Assignment HW 01                                                                                                    |                                                                                                    |  |  |  |  |
| B0B36PRG – Lecture 02: Writing your program in C 1 /                                                                                                    |                                                                                                    |                                                                                                    |  |  |  |  |
| - Operators Associativity and Precedence Assignme                                                                                                    | tt Expressions - Literals and Variables Expressions - Operators Associativity and Precedence Assignment Literals - Integer and Rational                                                                                                    | Expressions - Literals and Variables         Expressions - Operators         Associativity and Precedence         Assignment           Literals - Characters and Text Strings         Expressions - Operators         Expressions - Operators         Expressions - Op |  |  |  |  |
| s, operators, and brackets.                                                                                                    | <ul> <li>Integer values are stored as one of the integer type (keywords): int, long, short, char and their signed and unsigned variants. Further integer data types are possible.</li> <li>Rational numbers (data types float and double) can be written with floating point - 13.1;</li> </ul>                                                                                                    | <ul> <li>Character literal is single (or multiple) character in apostrophe.</li> <li>'A', 'B' or '\n'</li> <li>Value of the single character literal is the ASCII</li> <li>Text string with the end of line \n".</li> <li>String literals separated by white spaces</li> </ul>                                                                                                    |  |  |  |  |
|                                                                                                    |                                                                                                    | code of the character. are joined to single one.                                                                                                    |  |  |  |  |
|                                                                                                    | <ul> <li>Ploating point numeric types depends on the implementation (usually as IEEE-734-1905).</li> <li>Integer literals (values)</li> <li>Rational literals</li> </ul>                                                                                                    | $^{\prime}0^{\prime}\sim 48, ^{\prime}A^{\prime}\sim 65$ "A string literal" "with the end of the line \n" Value of character out of ASCII (greater than is concatenate into                                                                                                    |  |  |  |  |
| prescribed by the operator precedence and asso-<br>luction 10 + (x * y)<br>luction (10 + x) + y<br>* has higher priority than +<br>+ is associative from the left-to-right<br>bed by fully parenthesized expression.<br>Simply: If you are not sure, use brackets. | Decimal     123 450932     = doubla - by default, if not explicitly specified to be another type;       Hexadecimal     0x12 0xFAFF     (starts with 0z or 0X)       Octal     0123 0567     (starts with 0z or 0)       umsigned     12345U     (suffix U or u)       long     12345L     (suffix U or u)       long long     12345L     (suffix U or u)       long long     12345L     (suffix U or u)       long long     12345LL     (suffix U or 1)       Without suffix, the literal is of the type typu int.     long double ld = 10.11;                                                                                                    | <ul> <li>127) depends on the compile.</li> <li>Type of the character constant (literal).</li> <li>Charac = '8'; // Letter of the digit 8<br/>int v = c - '0'; // Conversion to int value 8<br/>char a = '0'; // Test a letter is upper case<br/>_Bool upper = (a &gt;= 'A' &amp;&amp; a &lt;= '2');<br/>char i = '5'; // Test a letter is a digit<br/>_Bool digit = (i &gt;= '0' &amp;&amp; i &lt;= '9');</li> <li>"A string literal with end of the line \n"</li> <li>String literal with end of the line \n"</li> <li>String literal with end of the line \n"</li> <li>String literal with end of the line \n"</li> <li>String literal with end of the line \n"</li> <li>String literal with end of the line \n"</li> <li>String literal with end of the line \n"</li> <li>String literal with end of the line \n"</li> <li>String literal with end of the line \n"</li> <li>String literal with end of the line \n"</li> <li>String literal with end of the line \n"</li> <li>String literal with end of the line \n"</li> <li>String literal with end of the line \n"</li> <li>String literal with end of the line \n"</li> <li>String literal with end of the line \n"</li> </ul>                                                                                                    |  |  |  |  |
| B0B36PRG – Lecture 02: Writing your program in C 5 /<br>– Operators Associativity and Precedence Assignme                                                                                                    | 54         Jan Faigl, 2024         B0B36PRG – Lecture 02: Writing your program in C         6 / 64           at         Expressions – Literals and Variables         Expressions – Operators         Associativity and Precedence         Assignment                                                                                                    | Jan Faigl, 2024         B0B36PRG – Lecture 02: Writing your program in C         7 / 64           Expressions – Literals and Variables         Expressions – Operators         Associativity and Precedence         Assignment                                                                                                    |  |  |  |  |
|                                                                                                    | <ul> <li>Variable Definition</li> <li>The variable definition has a general form declaration-specifiers variable-identifier;</li> <li>Declaration specifiers are following.</li> <li>Storage classes: at most one of the auto, static, extern, register;</li> <li>Type quantifiers: const, volatile, restrict;<br/>None or more type quantifiers are allowed.</li> <li>Type specifiers: void, char, short, int, long, float, double, signed, unsigned.<br/>In addition, struct and union type specifiers can be used. Finally, own types defined by typedef can be used as well.</li> </ul>                                                                                                    | <ul> <li>Operators</li> <li>Operators are selected characters (or sequences of characters) dedicated for writting expressions.</li> <li>Five types of binary operators can be distinguished.</li> <li>Arithmetic operators – additive (addition/subtraction) and multiplicative (multiplication/division);</li> <li>Relational operators – comparison of values (less than, greater than,);</li> <li>Logical operators – loitwise AND, OR, XOR, bitwise shift (left, right);</li> <li>Assignment operator = – a variables (l-value) is on its left side.</li> <li>Unary operators</li> <li>Indicating positive/negative value: + and</li> <li>Modifying a variable : ++ and</li> <li>Logical negation: 1.</li> <li>Bitwise negation:</li> <li>Ternary operator – conditional expression ? :</li> </ul>                                                                                                    |  |  |  |  |
|                                                                                                    | ent of Computer Science<br>of Electrical Engineering<br>chnical University in Prague<br>Lecture 02<br>G - Programming in C<br>B0B30PRG-Lecture 02: Writing your program in C<br>- Operators Associativity and Precedence 1/4<br>alue of some given input.<br>Is, operators, and brackets.<br>= unary and binary operators,<br>= function call,<br>= brackets.<br>sprescribed by the operator precedence and asso-<br>tuation $10 + (x * y)$<br>huation $(10 + x) + y$<br>* has higher priority than +<br>+ is associative from the left-to-right<br>bed by fully parenthesized expression.<br>Simply: If you are not sure, use brackets.<br>B0B30PRG - Lecture 02: Writing your program in C<br>- Operators Associativity and Precedence Associative<br>spreseribed by the operator precedence and associative<br>from the left-to-right<br>bed by fully parenthesized expression.<br>Simply: If you are not sure, use brackets.<br>B0B30PRG - Lecture 02: Writing your program in C<br>- Operators Associativity and Precedence Associative<br>spre starts from 0 and each other item increase the value<br>scribed.<br>enum {<br>ERROR_DK = 0, // EXIT_SUCCESS<br>ERROR_INPUT = 100,<br>ERROR_RANGE = 101<br>}; | g Program in C         and Control Structures         hents and Loops)         Jan Faigl         ant for Computer Science         of Exercisions - Operators         Associativity and Precedence         Associativity in Programming in C         Detries       Associativity and Precedence         Selection Statements       Loops         - Operators       Associativity and Precedence         - Operators       Associativity and Precedence         - Operators       Associativity and Precedence         - Operators       Associativity and Precedence         - Operators       Associativity and Precedence         - Operators       Associativity and Precedence         - Operators       Associativity and Precedence         - Operators       Associativity and Precedence         - Operators       Associativity and Precedence         - Operators, and brackets       Associativity and Precedence         - Integer values are stored as one of the integer type (keywords): int, long, short, char and the integer type (keywords): int, long, short, char and the integer type (keywords): int, long, short, char and the integer values are stored as one of the integer type (keywords): int, long, short, char and the integer type (keywords): int, long, short, char and the integer values are stored as one of the integer type (keywords): int, long, short, char and the integer values are store and                                                                                                    |  |  |  |  |

|                                                                                                    | · · · · · · · · · · · · · · · · · · ·                                                                                                    |                                                                                                    |  |  |  |  |  |
|----------------------------------------------------------------------------------------------------|----------------------------------------------------------------------------------------------------|----------------------------------------------------------------------------------------------------|--|--|--|--|--|
| Expressions – Literals and Variables Expressions – Operators Associativity and Precedence Assignment                                                                                                    | Expressions – Literals and Variables Expressions – Operators Associativity and Precedence Assignment                                                                                                    | Expressions – Literals and Variables Expressions – Operators Associativity and Precedence Assignment                                                                                                    |  |  |  |  |  |
| Variables, Assignment Operator, and Assignment Statement                                                                                                    | Basic Arithmetic Expressions                                                                                                    | Example – Arithmetic Operators 1/2                                                                                                    |  |  |  |  |  |
| <ul> <li>Variables are defined by the type and name.</li> <li>Name of the variable are in lowercase.</li> <li>Multi-word names can be written with underscore</li> <li>Each variable is defined at a new line.</li> </ul>                                                                      | For an operator of the numeric types int and double, the following operators are defined. Also for char, short, and float numeric types                                                                                                    | 1 int $a = 10;$<br>2 int $b = 3;$<br>3 int $c = 4;$<br>4 int $d = 5;$<br>5 int result;                                                                                                    |  |  |  |  |  |
| <pre>int n;<br/>int number_of_items;<br/>int numberOfItems;</pre>                                                                                                    | <ul> <li>Unary operator for changing the sign -;</li> <li>Binary addition + and subtraction -;</li> </ul>                                                                                                    | <pre>6 7 result = a - b; // subtraction 8 printf("a - b = ¼i\n", result);</pre>                                                                                                    |  |  |  |  |  |
| Assignment is setting the value to the variable, i.e., the value is stored at the memory                                                                                                    | <ul> <li>Binary multiplication * and division /.</li> </ul>                                                                                                    | 9<br>10 result = a * b; // multiplication                                                                                                    |  |  |  |  |  |
| location referenced by the variable name.  Assignment operator                                                                                                    | <ul> <li>For integer operator, there is also</li> <li>Binary module (integer reminder) %.</li> </ul>                                                                                                    | $\begin{array}{l} 11 \\ 12 \\ 13 \\ 13 \\ 14 \\ 14 \\ 14 \\ 14 \\ 14 \\ 14$                                                                                                    |  |  |  |  |  |
| $\langle I-value \rangle = \langle expression \rangle$                                                                                                    | Basic Arithmetic Expression     For an operator of the numeric types int and double, the following operators are defined.     And for dar, dar, and first mannet bore:     Basic Arithmetic Operators     Basic Arithmetic Operators     Basic Arit |                                                                                                    |  |  |  |  |  |
| Expression is literal, variable, function calling, The side is the so-called I-value – location-value, left-value                                                                                                    |                                                                                                    | <pre>17 printf("a + b * c = %i\n", result); 18</pre>                                                                                                    |  |  |  |  |  |
| It must represent a memory location where the value can be stored.<br>Assignment is an expression and we can use it everywhere it is allowed to use the                                                                                                    | double and the results is of the double type.                                                                                                    | 20 printf("(a * b) + (c * d) = $\frac{1}{n}$ , (a * b) + (c * d)); // -> 50                                                                                                    |  |  |  |  |  |
| expression of the particular type.<br>Assignment statement is the assignment operator = and ;.                                                                                                    | implicit type conversion.                                                                                                    | <pre>lec02/arithmetic_operators.c</pre>                                                                                                    |  |  |  |  |  |
| Jan Faigl, 2024 B0B36PRG – Lecture 02: Writing your program in C 12 / 64                                                                                                    |                                                                                                    |                                                                                                    |  |  |  |  |  |
| Expressions – Literals and Variables Expressions – Operators Associativity and Precedence Assignment                                                                                                    | Expressions - Literals and Variables Expressions - Operators Associativity and Precedence Assignment                                                                                                    | Expressions - Literals and Variables Expressions - Operators Associativity and Precedence Assignment                                                                                                    |  |  |  |  |  |
| Example – Arithmetic Operators 2/2                                                                                                    | Arithmetic Operators                                                                                                    | Integer Division                                                                                                    |  |  |  |  |  |
| <pre>#include <stdio.b> int main(void) if (int x1 = 1;</stdio.b></pre>                                                                                                    | The only exception is the operator for the integer reminder % defined for the int type.         *       Multiplication         x       y         Division       x         y       Division of x and y         %       Reminder         x       y         Haddition       x         x       y         Reminder       x         y       Reminder         x       y         Reminder       x         y       Reminder         x       y         Reminder       x         y       Reminder         Subtraction       x + y         Subtraction       x + y         Subtraction       x + y         Subtraction       x + y         Subtraction       x + y         Subtraction       x + y         Subtraction       x + y         Subtraction       x + y         Subtraction       x + y         Subtraction       x + y         Subtraction       x + y         Subtraction       x + y         Subtraction       x + y         Subtraction       x + y         Subtraction<                                                                                                    | division.<br>E.g 7/3 is 2 and -7/3 is -2<br>For the integer reminder, it holds $x\%y = x - (x/y) * y$ .<br>E.g., 7% 3 is 1 -7% 3 is -1 7% -3 is 1 -7% -3 is -1<br>C99: The result of the integer division of negative values is the value closer to 0.<br>I tholds that $(a/b)*b + a\%b = a$ .<br>For older versions of C, the results depends on the compiler.<br>Jan Faigl, 2024 B0B36PRG - Lecture 02: Writing your program in C 17 / 64<br>Expressions - Literals and Variables Expressions - Operators Associativity and Precedence Assignment |  |  |  |  |  |
| The C standard deliberately leaves parts of the language unspecified.                                                                                                    | • Unary operator $(++)$ and $)$ change the value of its operand.                                                                                                    |                                                                                                    |  |  |  |  |  |
| <ul> <li>The C standard denotately leaves parts of the language dispectified.</li> <li>Thus, some parts depend on the implementation, such as compiler, environment, or computer architecture.</li> <li>E.g., Reminder behavior for negative values and version of the C prior C99.</li> </ul> | The operand must be the l-value, i.e., an expression that has memory space, where the value of the expression is stored, e.g., a variable. It can be used as prefix operator, e.g., ++x andx;                                                                                                    |                                                                                                    |  |  |  |  |  |
| The reason for that is the focus of C on efficiency, i.e., match the hardware behavior.                                                                                                    | In each case, the final value of the expression is different!                                                                                                    | Less than or equal $x \ll y$ 1 if x is less then or equal to y; otherwise 0                                                                                                    |  |  |  |  |  |
| <ul> <li>Having it in mind, it is best to avoid writing programs that depend on implementation-<br/>defined behavior.</li> </ul>                                                                                                    | a = i++; 2 1                                                                                                    | >= Greater than or equal $x \ge y = 1$ if x is greater than or equal to y; other-                                                                                                    |  |  |  |  |  |
| K.N.King: Page 55                                                                                                    |                                                                                                    |                                                                                                    |  |  |  |  |  |
| That is one example of writting programs that seem to be working and functional and a program that is correct.                                                                                                    |                                                                                                    | i = ivot equal x i = y 1 if x is not equal to y; otherwise U                                                                                                    |  |  |  |  |  |
| Jan Faigl, 2024 B0B36PRG – Lecture 02: Writing your program in C 18 / 64                                                                                                    | Jan Faigl, 2024 B0B36PRG – Lecture 02: Writing your program in C 19 / 64                                                                                                    | Jan Faigl, 2024 B0B36PRG – Lecture 02: Writing your program in C 20 / 64                                                                                                    |  |  |  |  |  |
|                                                                                                    |                                                                                                    |                                                                                                    |  |  |  |  |  |

| Expressions – Literals and Variables Expressions – Operators Associativity and Precedence Assignment                                                                                                    | Expressions – Literals and Variables Expressions – Operators Associativity and Precedence Assignment                                                                                                    | Expressions – Literals and Variables Expressions – Operators Associativity and Precedence Assignment                                                                                                    |  |  |  |  |
|----------------------------------------------------------------------------------------------------|----------------------------------------------------------------------------------------------------|----------------------------------------------------------------------------------------------------|--|--|--|--|
| Logical operators                                                                                                    | Example – Short-Circuiting Behaviour 1/2                                                                                                    | Example – Short-Circuiting Behaviour 2/2 – Tasks                                                                                                    |  |  |  |  |
|                                                                                                    | 1 #include <stdic.h><br/>2 #include <stdiib.h></stdiib.h></stdic.h>                                                                                                    |                                                                                                    |  |  |  |  |
| <ul> <li>Operands can be of arithmetic type or pointers.</li> </ul>                                                                                                    | 3<br>4 int fce_a(int n);                                                                                                    |                                                                                                    |  |  |  |  |
| Resulting value 1 means true, 0 means false.                                                                                                    | <pre>5 int fce_b(int n);<br/>6<br/>7 int main(int argc, char *argv[])</pre>                                                                                                    |                                                                                                    |  |  |  |  |
| In the expressions & (Logical AND) and    (Logical OR), the left operand is evaluated                                                                                                    | 8 {<br>9 if (argc > 1.8k fce a(atoi(argv[1])) &k fce b(atoi(argv[1])) )                                                                                                    | -                                                                                                    |  |  |  |  |
| first.                                                                                                    | <pre>10 { 11 printf("Both functions fce_a and fce_b pass the test\n"); </pre>                                                                                                    |                                                                                                    |  |  |  |  |
| If the results is defined by the left operand, the right operand is not evaluated.<br>Short-circuiting behavior – it may speed evaluation of complex expressions in runtime.                                                                                                    | 12 halse f                                                                                                    |                                                                                                    |  |  |  |  |
| Short-circuiting behavior – It may speed evaluation of complex expressions in runtime.<br>&& Logical AND $x \& x y 1$ if x and y is not 0; otherwise 0.                                                                                                    | <pre>13 printf("One of the functions does not pass the test\n"); 14 ) 15 return 0; 16 )</pre>                                                                                                    |                                                                                                    |  |  |  |  |
| $   Logical OR \qquad x \mid   y  1 \text{ if at least one of } x, y \text{ is not } 0;$                                                                                                    | 17 i foe_s(int n)<br>18 int foe_s(int n)<br>19 (                                                                                                    |                                                                                                    |  |  |  |  |
| otherwise 0.                                                                                                    | <pre>19 { 20 printf("Calling fce_a with the argument '%d'\n", n); 21 printma % 2 pr 0; </pre>                                                                                                    | Iry to split implementation of the functions to a separate module.                                                                                                    |  |  |  |  |
|                                                                                                    | 22 }<br>22 }                                                                                                    |                                                                                                    |  |  |  |  |
| • Operands && a    have the short-circuiting behavior, i.e., the second operand is                                                                                                    | 24 int fce_b(int n)<br>25 {                                                                                                    |                                                                                                    |  |  |  |  |
| not evaluated if the result can be determined from the value of the first operand.                                                                                                    | 26 printf("Calling fce_b with the argument '%d'\n", n);<br>27 return n > 2;<br>28 l                                                                                                    |                                                                                                    |  |  |  |  |
| In Edd 2014 DO26DDC Lines At Wildle and an Inc. At 197                                                                                                    | lec02/demo-short_circuiting.c                                                                                                    | In Evid 2024                                                                                                    |  |  |  |  |
| Jan Faigi, 2024         B0B30PRG – Lecture 02: Writing your program in C         21 / 64           Expressions – Literals and Variables         Expressions – Operators         Associativity and Precedence         Assignment                                                                                                    | Jan Faigi, 2024         B0B30PRG – Lecture 02: Writing your program in C         22 / 04           Expressions – Literals and Variables         Expressions – Operators         Associativity and Precedence         Assignment                                                                                                    | Jan Faigi, 2024         B0B30PRG – Lecture 02: Writing your program in C         23 / 64           Expressions – Literals and Variables         Expressions – Operators         Associativity and Precedence         Assignment                                                                                                    |  |  |  |  |
|                                                                                                    |                                                                                                    |                                                                                                    |  |  |  |  |
| Bitwise Operators                                                                                                    | Bitwise Shift Operators                                                                                                    | Example – Bitwise Expressions                                                                                                    |  |  |  |  |
|                                                                                                    |                                                                                                    | <pre>#include <inttypes.h></inttypes.h></pre>                                                                                                    |  |  |  |  |
| Bitwise operators treat operands as a series of bits.                                                                                                    | Bitwice chift operators chift the bipary representation by a given number of hits to the                                                                                                    |                                                                                                    |  |  |  |  |
| Low-Level Programming – A programming language is low level when its programs require at-<br>tention of the irrelevant. K.N.King: Chapter 20.                                                                                                    | Bitwise shift operators shift the binary representation by a given number of bits to the<br>left or right.                                                                                                    | $uint8_t a = 4;$                                                                                                    |  |  |  |  |
|                                                                                                    | Left shift – Each bit shifted off a zero bit enters at the right.                                                                                                    | $uint8_t p = 5;$                                                                                                    |  |  |  |  |
| & Bitwise AND x & y 1 if x and y is equal to 1 (bit-by-<br>bit)                                                                                                    | 5                                                                                                    | a dec: 4 bin: 0100                                                                                                    |  |  |  |  |
| Bitwise inclusive OR x y 1 if x or y is equal to 1 (bit-by-bit)                                                                                                    | <ul> <li>a zero bit enters at the left – for positive values or unsigned types.</li> <li>for negative values, the entered bit can be either 0 (logical shift) or 1 (arithmetic shift</li> </ul>                                                                                                    | b dec: 5 bin: 0101                                                                                                    |  |  |  |  |
| Bitwise exclusive or (XOR) x y 1 if only x or only y is 1 (bit-by-                                                                                                    | <ul> <li>a Left shift - Each bit shifted off a zero bit enters at the right.</li> <li>Right shift - Each bit shift off.</li> <li>a zero bit enters at the left - for positive values or unsigned types.</li> <li>a for negative values, the entered bit can be either 0 (logical shift) or 1 (arithmetic shift right). Depends on the compiler.</li> <li>Bitwise shift operators have lower precedence than the arithmetic operators!</li> <li>a &lt;&lt; 2 + 1 means i &lt;&lt; (2 + 1)</li> </ul> |                                                                                                    |  |  |  |  |
| ,                                                                                                    |                                                                                                    |                                                                                                    |  |  |  |  |
|                                                                                                    |                                                                                                    | will unterprise at using a subscription of the charge set of the charge set of th |  |  |  |  |
|                                                                                                    | Do not be surprised – parentnesized the expression:                                                                                                    | a >> 1 dec: 2 bin: 0010                                                                                                    |  |  |  |  |
|                                                                                                    |                                                                                                    | a << 1 dec: 8 bin: 1000                                                                                                    |  |  |  |  |
|                                                                                                    |                                                                                                    | lec02/bits.c                                                                                                    |  |  |  |  |
| Jan Faigl, 2024 B0B36PRG – Lecture 02: Writing your program in C 24 / 64                                                                                                    | San raily, 2024                                                                                                    |                                                                                                    |  |  |  |  |
| Expressions – Literals and Variables Expressions – Operators Associativity and Precedence Assignment                                                                                                    | Expressions – Literals and Variables Expressions – Operators Associativity and Precedence Assignment                                                                                                    | Expressions – Literals and Variables Expressions – Operators Associativity and Precedence Assignment                                                                                                    |  |  |  |  |
| Operators for Accessing Memory                                                                                                    | Other Operators                                                                                                    | Cast Operator                                                                                                    |  |  |  |  |
| Here, for completeness, details in the further lectures.                                                                                                    |                                                                                                    |                                                                                                    |  |  |  |  |
| In C, we can directly access the memory address of the variable. We need in scanf()!                                                                                                    |                                                                                                    | Changing the variable type in runtime is called type case.                                                                                                    |  |  |  |  |
| <b>o</b>                                                                                                    |                                                                                                    | <ul> <li>Test how the logical expressions (a function call) are evaluated.</li> <li>Identify what functions for_a, 0) and for_b, 0 are implementing.</li> <li>Remain the functions appropriately.</li> <li>Identify what functions for_a, 0 and for_b, 0 are implementing.</li> <li>Remain the functions appropriately.</li> <li>Identify the function for_a, 0 and for_b, 0 are implementing.</li> <li>Remain the functions appropriately.</li> <li>Identify the function for_a, 0 and for_b, 0 are implementing.</li> <li>Remain the functions to a separate module.</li> <li>Try to split implementation of the functions to a separate module.</li> <li>Try to split implementation of the functions to a separate module.</li> <li>Implementation of the functions to a separate module.</li> <li>Implementation of the function are to the type of a function of the function of the functions to a separate module.</li> <li>Implementation of</li></ul>                                                                                                    |  |  |  |  |
|                                                                                                    | <pre>sizeof Size of the item sizeof(x) Size of x in bytes.</pre>                                                                                                    |                                                                                                    |  |  |  |  |
| · · · ·                                                                                                    |                                                                                                    |                                                                                                    |  |  |  |  |
| Address     Address     A         |                                                                                                    |                                                                                                    |  |  |  |  |
| pointer p.                                                                                                    | The operand of sizeof() can be a type name or expression.                                                                                                    |                                                                                                    |  |  |  |  |
| Array subscript- x[i] *(x+i) - item of the array x at the position i.                                                                                                    | int a = 10;                                                                                                    |                                                                                                    |  |  |  |  |
| . Structure/union s.x Member x of the struct/union s.                                                                                                    | <pre>printf("%lu %lu\n", sizeof(a), sizeof(a + 1.0));</pre>                                                                                                    |                                                                                                    |  |  |  |  |
|                                                                                                    | lec02/sizeof.c                                                                                                    | cypes can be used everywhere where it is allowed to use int or unsigned int.<br>C expects at least values of the int type.                                                                                                    |  |  |  |  |
| member dressed by the pointer p.                                                                                                    |                                                                                                    | Operands are automatically cast to the int or unsigned int.                                                                                                    |  |  |  |  |
| It is not allowed an operand of the & operator is a bit field or variable of the register class,<br>because it has to be addressable memory space.                                                                                                    | printf("i: %d c: %d\n", i, c);                                                                                                    |                                                                                                    |  |  |  |  |
| Operator of the indirect address * allows to access to the memory using pointers.                                                                                                    |                                                                                                    | Jan Faigl, 2024 B0B36PRG – Lecture 02: Writing your program in C 29 / 64                                                                                                    |  |  |  |  |
| $   \log_{2}(1) OT 1 + OT 1 + OT$ |                                                                                                    |                                                                                                    |  |  |  |  |

|                                                                                                    |                                                                                                    | 1                                                                                                    |  |  |  |  |  |
|----------------------------------------------------------------------------------------------------|----------------------------------------------------------------------------------------------------|----------------------------------------------------------------------------------------------------|--|--|--|--|--|
| Expressions – Literals and Variables Expressions – Operators Associativity and Precedence Assignment                        | Expressions – Literals and Variables Expressions – Operators Associativity and Precedence Assignment                                              | Expressions - Literals and Variables Expressions - Operators Associativity and Precedence Assignment                                                                                                    |  |  |  |  |  |
| Operators Associativity and Precedence                                                                                      | Simple Assignment                                                                                                    | Compound Assignment                                                                                                    |  |  |  |  |  |
|                                                                                                    | Set the value to the variable.<br>Store the value into the memory space referenced by the variable name.                                          | <ul> <li>A short version of the assignment to compute a new value of the variable from itself:</li> </ul>                                                                                                    |  |  |  |  |  |
| Binary operation op is associative on the set <b>S</b> if                                                                   | The form of the assignment operator is                                                                                                    | $\langle variable \rangle = \langle variable \rangle \langle operator \rangle \langle expression \rangle$                                                                                                    |  |  |  |  |  |
| $(x \text{ op } y) \text{ op } z = x \text{ op}(y \text{ op } z), \text{ for each } x, y, z \in \boldsymbol{S}.$            | $\langle variable \rangle = \langle expression \rangle$                                                                                           | • can be written as                                                                                                    |  |  |  |  |  |
| For not associative operators, it is required to specify the order of evaluation.                                           | Expression is literal, variable, function call,                                                                                                   | $\langle variable \rangle \langle operator \rangle = \langle expression \rangle$                                                                                                    |  |  |  |  |  |
| Left-associative – operations are grouped from the left.<br>E.g., 10 – 5 – 3 is evaluated as (10 – 5) – 3.                  | C is statically typed programming language.                                                                                                    | Example<br>int i = 10; int i = 10;                                                                                                    |  |  |  |  |  |
| <ul> <li>Right-associative – operations are grouped from the right.</li> </ul>                                              | A value of an expression can be assigned only to a variable of the same type.<br>Otherwise the type cast is necessary.                            | double $j = 12.6;$ double $j = 12.6;$                                                                                                    |  |  |  |  |  |
| <i>E.g.</i> , $3 + 5^2$ is 28 or $3 \cdot 5^2$ is 75 vs $(3 \cdot 5)^2$ is 225.                                             | Example of the implicit type cast.                                                                                                    | i = i + 1; i += 1;                                                                                                    |  |  |  |  |  |
| The assignment is right-associative.                                                                                        | <pre>int i = 320.4; // implicit conversion from 'double' to 'int' changes value from</pre>                                                        | j = j / 0.2; j /= 0.2;                                                                                                    |  |  |  |  |  |
| E.g., y=y+8.                                                                                                    | 320.4 to 320 [-Wliteral-conversion]                                                                                                    | Note that the assignment is an expression.                                                                                                    |  |  |  |  |  |
| First, the whole right side of the operator = is evaluated, and then, the results are assigned to the variable on the left. | <pre>char c = i; // implicit truncation 320 -&gt; 64</pre>                                                                                        | The assignment of the value to the variable is a side effect.                                                                                                    |  |  |  |  |  |
| The order of the operator evaluation can be defined by the fully parenthesized expression.                                  | C is type safe only within a limited context of the compilation, e.g., for                                                                        | int x, y;                                                                                                    |  |  |  |  |  |
|                                                                                                    | <pre>printf("%d\n", 10.1); a compiler reports an error.</pre>                                                                                     | x = 6;<br>y = x = x + 6;                                                                                                    |  |  |  |  |  |
|                                                                                                    | In general, C is not type safe. In runtime, it is possible to write out of the allocated memory space.                                            | , , , , , , , , , , , , , , , , , , ,                                                                                                    |  |  |  |  |  |
| Jan Faigl, 2024 B0B36PRG - Lecture 02: Writing your program in C 31 / 64                                                    | Jan Faigl, 2024 B0B36PRG – Lecture 02: Writing your program in C 33 / 64                                                                          | Jan Faigl, 2024 B0B36PRG – Lecture 02: Writing your program in C 34 / 64                                                                                                    |  |  |  |  |  |
| Expressions – Literals and Variables Expressions – Operators Associativity and Precedence Assignment                        | Expressions – Literals and Variables Expressions – Operators Associativity and Precedence Assignment                                              | Statements and Coding Styles Selection Statements Loops Conditional Expression                                                                                                    |  |  |  |  |  |
| Assignment Expression and Assignment Statement                                                                              | Undefined Behaviour                                                                                                    |                                                                                                    |  |  |  |  |  |
| The statement performs some action and it is terminated by ;                                                                | There are some statements that can cause undefined behavior according to the C standard.                                                          |                                                                                                    |  |  |  |  |  |
| robot_heading = -10.23;                                                                                                    | standard.<br>c = (b = a + 2) - (b - 1);                                                                                                    | Part II                                                                                                    |  |  |  |  |  |
| <pre>robot_heading = fabs(robot_heading); printf("Robot heading: %f\n", robot_heading);</pre>                               | c = (b = a + 2) - (b - 1);<br>i = i + i++;                                                                                                    |                                                                                                    |  |  |  |  |  |
| princi ( Robot heading. A (h , robot_heading),                                                                              | <ul> <li>The program may behaves differently according to the used compiler, but may also</li> </ul>                                              | Part 2 – Control Structures: Selection Statements and                                                                                                    |  |  |  |  |  |
| Expression has type and value.                                                                                              | not compile or may not run; or it may even crash and behave erratically or produce                                                                |                                                                                                    |  |  |  |  |  |
| <b>23</b> int type, value is 23<br><b>14+16/2</b> int type, value is 22                                                     | meaningless results.                                                                                                    | Loops                                                                                                    |  |  |  |  |  |
| y=8 int type, value is 8                                                                                                    | <ul> <li>It may also happened if variables are used without initialization.</li> </ul>                                                            |                                                                                                    |  |  |  |  |  |
| Assignment is an expression and its value is assigned to the left side.                                                     |                                                                                                    |                                                                                                    |  |  |  |  |  |
| The assignment expression becomes the assignment statement by adding the                                                    | <ul> <li>A still statements that may small as an defined balantic.</li> </ul>                                                                     |                                                                                                    |  |  |  |  |  |
| semicolon.                                                                                                    | Avoid statements that may produce undefined behavior!<br>A further detailed example of undefined behavior and code optimization with its analysis |                                                                                                    |  |  |  |  |  |
|                                                                                                    | is in Lecture 09.                                                                                                    |                                                                                                    |  |  |  |  |  |
| Jan Faigl, 2024 B0B36PRG – Lecture 02: Writing your program in C 35 / 64                                                    | Jan Faigl, 2024 B0B36PRG – Lecture 02: Witting your program in C 36 / 64                                                                          | Jan Faigl, 2024 B0B36PRG – Lecture 02: Writing your program in C 37 / 64                                                                                                    |  |  |  |  |  |
| Statements and Coding Styles Selection Statements Loops Conditional Expression                                              | Statements and Coding Styles         Selection Statements         Loops         Conditional Expression                                            | Statements and Coding Styles         Selection Statements         Loops         Conditional Expression                                                                                                    |  |  |  |  |  |
| Statement and Compound Statement (Block)                                                                                    | Coding Style                                                                                                    | Coding Style – Code Clarity and Readability                                                                                                    |  |  |  |  |  |
|                                                                                                    |                                                                                                    | <ul> <li>There are many different coding styles.</li> </ul>                                                                                                    |  |  |  |  |  |
| <ul> <li>Statement is terminated by ;</li> <li>Statement consisting only of the semicolon is empty statement.</li> </ul>    | It supports clarity and readability of the source code.<br>https://www.gnu.org/prep/standards/html_node/Writing-C.html                            | <ul> <li>Inspire yourself by existing recommendations and by reading representative source codes.</li> </ul>                                                                                                    |  |  |  |  |  |
|                                                                                                    |                                                                                                    | Mos Coding Transverse II & dr. Strategy and Strategy and |  |  |  |  |  |
| <ul> <li>Block consists of sequences of declarations and statements.</li> </ul>                                             | Formatting of the code is the fundamental step.     Setup automatic formatting in your text editor.                                               |                                                                                                    |  |  |  |  |  |
| <ul> <li>ANSI C, C89, C90: Declarations must be placed prior other statements.<br/>It is not necessary for C99.</li> </ul>  | Appropriate identifiers.                                                                                                    | two store definitions of the store of the store of       |  |  |  |  |  |
| <ul> <li>Start and end of the block is marked by the curly brackets { and }.</li> </ul>                                     | Train yourself in coding style even at the cost of slower coding!                                                                                 |                                                                                                    |  |  |  |  |  |
| <ul> <li>A block can be inside other block.</li> </ul>                                                                      | Readability and clarity is important, especially during debugging!                                                                                |                                                                                                    |  |  |  |  |  |
|                                                                                                    | Notice, sometimes it can be better to start from scratch                                                                                          |                                                                                                    |  |  |  |  |  |
| <pre>void function(void) void function(void) { /* function block start */ { /* function block start */</pre>                | <ul> <li>Recommend coding style.</li> </ul>                                                                                                    |                                                                                                    |  |  |  |  |  |
| <pre>{/* inner block */ for (int i = 0; i &lt; 10; ++i) {     for (i = 0; i &lt; 10; ++i) //inner for-loop block</pre>      | <pre>void function(void) 2 { /* function block start */</pre>                                                                                     |                                                                                                    |  |  |  |  |  |
| { }                                                                                                    | 3 for (int $i = 0$ ; $i < 10$ ; $++i$ ) { Use nouns for variables.                                                                                | Clean Code - Uncle Bob / Lesson 1 Google Coding Interview with a High School Student                                                                                                    |  |  |  |  |  |
|                                                                                                    | 4 //inner_for-loop_block                                                                                                    |                                                                                                    |  |  |  |  |  |
| //inner for-loop block }                                                                                                    | 4 //inner for-loop block<br>5 if (i == 5) { Use verbs for function names.                                                                         | https://youtu.be/7EmboKQH81M https://youtu.be/qz9tK1F431k<br>http://wers.ecs.cmu.edu/Temo/coding/CErdingStandard.html:                                                                                                    |  |  |  |  |  |
| }                                                                                                    | 4 //inner for-loop block                                                                                                    | http://wsers.ecc.cmu.edu/~emo/coding/CCodingStandard.html;<br>https://www.doc.ic.ac.uk/lah/cplus/cstyle.html;<br>http://www.doc.ic.ac.uk/lah/cplus/cstyle.html;                                                                                                    |  |  |  |  |  |
| //inner for-loop block } } } Notice the coding styles.                                                                      | 4 //inner for-loop block<br>5 if (i == 5) { Use verbs for function names.                                                                         | http://users.ece.cmu.edn/~eno/coding/CDodingStandard.html;<br>https://www.doc.ic.ac.uk/lab/cplus/cstyle.html;                                                                                                    |  |  |  |  |  |

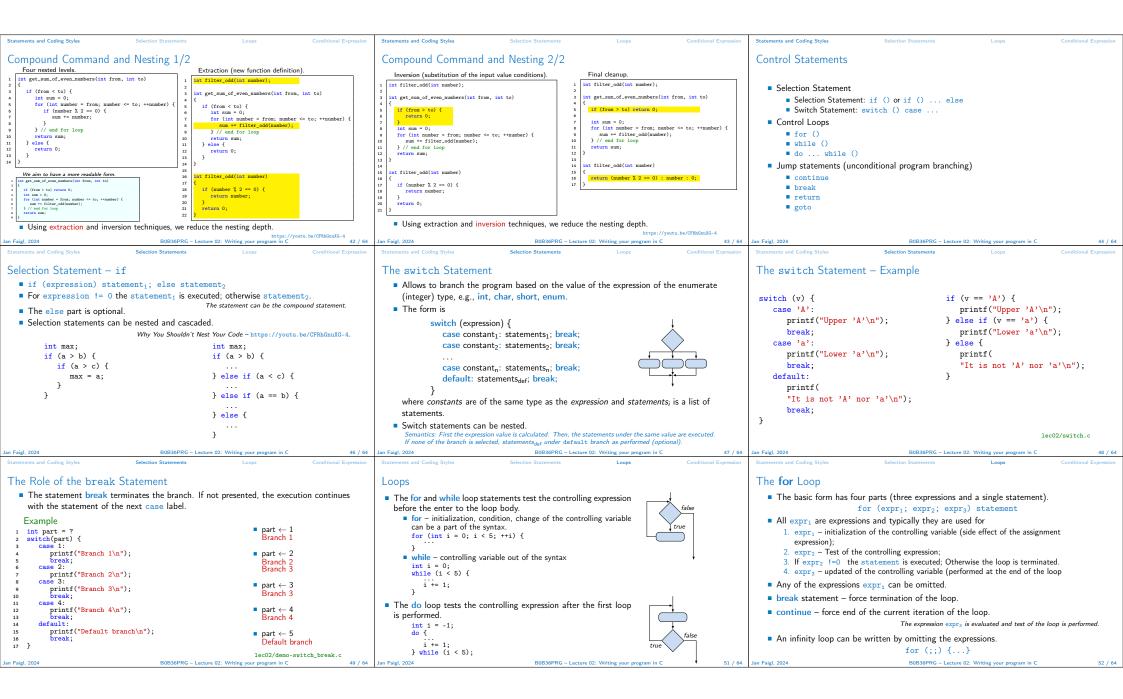

| Statements and Coding Styles Selection Statements Loops Conditional Expression                                                                                                    | Statements and Coding Styles Selection Statements Loops Conditional Expression                                                                                                    | Statements and Coding Styles Selection Statements Loops Conditional Expression                                                                                                    |
|----------------------------------------------------------------------------------------------------|----------------------------------------------------------------------------------------------------|----------------------------------------------------------------------------------------------------|
| <pre>The continue Statement • It transfers the control to the evaluation of the controlling expression. • The continue statement can be used inside the body of the loops. • for () • while () • dowhile () • Examples int i; for (i = 0; i &lt; 20; ++i) {     if (i ½ 2 == 0) {         continue;         printf("\d\n", i);         if (i :2 i:3         i:4 i:5 i:6         lec02/continue.c         i? 7 i:8 i:9 </pre> | <pre>The break Statement - Force Termination of the Loop     The program continue with the next statement after the loop.    Example in the while loop.    int i = 10;    while (i &gt; 0) {       if (i == 5) {             printf("i reaches 5, leave the loop\n");             break;             }             i;             printf("i for the while loop i: '/d\n", i);             }             lec02/break.c     Example in the for loop.    for (int i = 0; i &lt; 10; ++i) {                  clang demo-break.c                 printf("i,",");</pre> | <pre>The goto Statement     goto allows transfing the control to the defined label.</pre>                                                                                                    |
| Jan Faigl, 2024 B0B36PRG - Lecture 02: Writing your program in C 53 / 64                                                                                                    | Jan Faigl, 2024 B0B36PRG – Lecture 02: Writing your program in C 54 / 64                                                                                                    | Jan Faigl, 2024 B0B36PRG - Lecture 02: Writing your program in C lec02/goto.c 55 / 64                                                                                                    |
| $\begin{array}{c ccccccccccccccccccccccccccccccccccc$                                                                                                    | <pre>Statements and Coding Styles Selection Statements Loops Conditional Expression Example = isPrimeNumber() 1/2  #include <stdbool.h> #include <stdbool.h> #include <stdbool.h> #include <math.h> </math.h></stdbool.h></stdbool.h></stdbool.h></pre>                                                                                                    | <pre>Statements and Coding Styles Selection Statements Loops Conditional Expression Example - isPrimeNumber() 2/2 • The value of (int)sqrt((double)n) is not changing in the loop. for (int i = 2; i &lt;= (int)sqrt((double)n); ++i) {  } • We can use the comma operator to initialize the maxBound variable. for (int i = 2, maxBound = (int)sqrt((double)n);     i &lt;= maxBound; ++i) {  • Or, we can declare maxBound as a constant variable.     _Bool ret = true;     const int maxBound = (int)sqrt((double)n);     for (int i = 2; i &lt;= maxBound ; ++i) {  }   </pre>                                                                                                    |
| Statements and Coding Styles     Selection Statements     Loops     Conditional Expression       1     int getGreatestCommonDivisor(int x, int y)     1     1       2     1     int d;     1       3     int d;     1     1       4     if (x < y) {                                                                                                    | Part III<br>Part 3 – Assignment HW 01<br>Jan Faigl, 2024 B0836PRG – Lecture 02: Writing your program in C 01 / 64                                                                                                    | HW 01 – Assignment<br>Topic: ASCII art<br>Mandatory: 2 points; Optional: none; Bonus : none<br>Motivation: Have a fun with loops and user parametrization of the program.<br>Goal: Acquire experience using loops and inner loops.<br>Assignment https://cw.fel.cvut.cz/wiki/courses/b3b36prg/hw/hw01<br>Read parameters specifying a picture of small house using selected ASCII chars.<br>https://en.wikipedia.org/wiki/ASCII_art<br>Assessment of the input values.<br>Deadline: 16.03.2024, 23:59 AoE.<br>AoE – Anywhere on Earth.<br>Jan Faigl, 2024<br>B0B30PRG – Leture 02: Writing your program in C 22/04                                                                                                    |
| Exercise 22. Writing your program in C 00 / 04                                                                                                    | Exclusion real Exclusion of Lecture 22, writing your program in C 01/04                                                                                                    | En lega en la construction de la construction de la |

| Topics Discussed                                                                                                   |                                                                                                    | Topics Discussed                                                                                                    |                                                                                                    | Coding Example                                                                                                    | Summary of the Operators and Precedence                                                         |  |  |  |
|----------------------------------------------------------------------------------------------------|----------------------------------------------------------------------------------------------------|----------------------------------------------------------------------------------------------------|----------------------------------------------------------------------------------------------------|----------------------------------------------------------------------------------------------------|-------------------------------------------------------------------------------------------------|--|--|--|
|                                                                                                    |                                                                                                    | Topics Discussed  Expressions  Operators – Arithmetic, Relational, Logic Operator Associativity and Precedence Assignment and Compound Assignment Implementation-Defined Behaviour Undefined Behaviour Coding Styles Select Statements Loops Conditional Expression Next: Data types, memory storage classes, |                                                                                                    | Part V<br>Appendix                                                                                                    |                                                                                                 |  |  |  |
| Jan Faigl, 2024 B0B36PRC                                                                                           | 5 - Lecture 02: Writing your program in C 63 / 64                                                                      | Jan Faigl, 2024 B0B36PR(                                                                                                    | 5 – Lecture 02: Writing your program in C 64 / 64                                                                                                    | Jan Faigl, 2024 B0B36PR                                                                                                    | G – Lecture 02: Writing your program in C 65 / 64                                               |  |  |  |
| Coding Example                                                                                                    | Summary of the Operators and Precedence                                                                                | Coding Example                                                                                                    | Summary of the Operators and Precedence                                                                                                    | Coding Example                                                                                                    | Summary of the Operators and Precedence                                                         |  |  |  |
| Coding Example – Assignment                                                                                        |                                                                                                    | Coding Example – Implementation Sti                                                                                                    | rategy 1/4                                                                                                    | Coding Example – Implementation St                                                                                                    | rategy 2/4                                                                                      |  |  |  |
| <ul> <li>Implement a program that prints the pattern<br/>with seven lines.</li> </ul>                              | * * * * * * * * * * * * * * * * * * * *                                                                                | <ul> <li>Define return (error) values to make the code<br/>clean (0, 100, 101), e.g., using enum.</li> </ul>                                                                                                    | <pre>#include <stdio.h> //for putchar() #include <stdlib.h> //for atoi()</stdlib.h></stdio.h></pre>                                                                    | <ul> <li>Define return (error) values to make the code<br/>clean (0, 100, 101), e.g., using enum.</li> </ul>                                                        | <pre>int main(int argc, char *argv[]) {</pre>                                                   |  |  |  |
| The default width n is 27 characters or it is<br>read as the first program argument (if given).                    | *** *** *** *** *** *** *** *** ***                                                                                    | <ul> <li>Define valid range (11,67), e.g., using<br/>#define.</li> </ul>                                                                                                    | <pre>enum {    ERROR_OK = 0,    ERROR_INPUT = 100,</pre>                                                                                                    | <ul> <li>Define valid range (11,67), e.g., using #define.</li> </ul>                                                                                                | <pre>int ret = ERROR_OK;<br/>int n = argc &gt; 1 ? atoi(argv[1]) : 27; //</pre>                 |  |  |  |
| The width <i>n</i> needs to be odd number, or the program returns 100.                                             | *** *** *** *** *** *** *** *** ***<br>** **                                                                           | <ul> <li>Ensure accessing passed arguments to the pro-<br/>gram only if they are passed to the program.</li> </ul>                                                                                                    | ERROR_RANGE = 101<br>};                                                                                                    | <ul> <li>Ensure accessing passed arguments to the pro-<br/>gram only if they are passed to the program.</li> </ul>                                                  | <pre>convert argv[1] or use default value ret = n % 2 == 0 ? ERROR_INPUT : ret; //</pre>        |  |  |  |
| • It holds $11 \le n \le 67$ , or the program returns 101.                                                         | <ul> <li>Convert program argv[1] by atoi(), if given.</li> </ul>                                                       | <ul> <li>Ensure the number of lines n is a valid value or<br/>set the error program return value.</li> </ul>                                                                                                    | #define MIN_VALUE 11<br>#define MAX_VALUE 67                                                                                                    | <ul> <li>Ensure the number of lines n is a valid value or<br/>set the error program return value.</li> </ul>                                                        | ensure n is odd number<br>if (!ret &&<br>(n < MIN_VALUE    n > MAX_VALUE)) {                    |  |  |  |
| <ul> <li>On success, the program prints seven lines and<br/>returns 0.</li> </ul>                                  | <ul> <li>Decompose the program into printing 7× line.</li> <li>Implement the program infrastructure first.</li> </ul>  | <ul> <li>Peform any operation only if arguments (values) are valid.</li> </ul>                                                                                                    | #define LINES 3                                                                                                    | <ul> <li>Peform any operation only if arguments (values) are valid.</li> </ul>                                                                                      | <pre>ret = ERROR_RANGE; //ensure n is in the<br/>closed interval [MIN_VALUE, MAX_VALUE] }</pre> |  |  |  |
| <ul> <li>Avoid "magic numbers" in the program when-<br/>ever is it possible.</li> </ul>                            | <ul> <li>Then, focus on logic to particular lines con-<br/>trolled by a suitably designed expressions.</li> </ul>      | <ul> <li>Split printing 7 lines into two for loops, with one print line call between the loops.</li> <li>Implement a function to print the line pattern.</li> </ul>                                                                                                    | <pre>// Print line of the with n using character<br/>in c and space; with k continuous<br/>characters c followed by space.<br/>yoid print(char c, int n, int k);</pre> | <ul> <li>Split printing 7 lines into two for loops, with one print line call between the loops.</li> <li>Implement a function to print the line pattern.</li> </ul> | <pre>return ret; }</pre>                                                                        |  |  |  |
| Jan Faigl, 2024 B0B36PRC                                                                                           | G – Lecture 02: Writing your program in C 67 / 64                                                                      | Jan Faigl, 2024 B0B36PR0                                                                                                    | G – Lecture 02: Writing your program in C 68 / 64                                                                                                    |                                                                                                    | G – Lecture 02: Writing your program in C 69 / 64                                               |  |  |  |
| Coding Example                                                                                                    | Summary of the Operators and Precedence                                                                                | Coding Example                                                                                                    | Summary of the Operators and Precedence                                                                                                    | Coding Example                                                                                                    | Summary of the Operators and Precedence                                                         |  |  |  |
| Coding Example – Implementation Str                                                                                | rategy 3/4                                                                                                    | Coding Example – Implementation Str                                                                                                    | rategy 4/4                                                                                                    | Coding Example – Implementation St                                                                                                    | rategy 4(b)/4                                                                                   |  |  |  |
| <ul> <li>Define return (error) values to make the code<br/>clean (0, 100, 101), e.g., using enum.</li> </ul>       | <pre>// print a line with n characters with the     pattern: k-times c, then space.</pre>                              | <ul> <li>Define return (error) values to make the code<br/>clean (0, 100, 101), e.g., using enum.</li> </ul>                                                                                                    | <pre>void print(char c, int n, int k) {</pre>                                                                                                    | <ul> <li>Define return (error) values to make the code<br/>clean (0, 100, 101), e.g., using enum.</li> </ul>                                                        | {                                                                                               |  |  |  |
| <ul> <li>Define valid range (11,67), e.g., using #define.</li> </ul>                                               | <pre>// the line ends by new line character '\n'. void print(char c, int n, int k);</pre>                              | <ul> <li>Define valid range (11,67), e.g., using #define.</li> </ul>                                                                                                    | <pre>for (int i = 0; i &lt; n; ++i) {     putchar( (i+1) % (k+1) ? c : ' '); }</pre>                                                                                   | <ul> <li>Define valid range (11,67), e.g., using #define.</li> </ul>                                                                                                | <pre>int i, j; for (i = j = 0; i &lt; n; ++i, ++j) {     if (j == k) {</pre>                    |  |  |  |
| <ul> <li>Ensure accessing passed arguments to the pro-<br/>gram only if they are passed to the program.</li> </ul> | <pre>int main(int argc, char *argv[]) { if (!ret) { // only if ret == ERROR_OK</pre>                                   | <ul> <li>Ensure accessing passed arguments to the pro-<br/>gram only if they are passed to the program.</li> </ul>                                                                                                    | <pre>putchar('\n'); }</pre>                                                                                                    | <ul> <li>Ensure accessing passed arguments to the pro-<br/>gram only if they are passed to the program.</li> </ul>                                                  | <pre>putchar(' ');     j = 0; } else {</pre>                                                    |  |  |  |
| <ul> <li>Ensure the number of lines n is a valid value or<br/>set the error program return value.</li> </ul>       | <pre>for (int l = 1; l &lt;= LINES; ++1) {     print('*', n, l); // print l x '*' }</pre>                              | <ul> <li>Ensure the number of lines n is a valid value or<br/>set the error program return value.</li> </ul>                                                                                                    | The line consists of n characters; so n characters has to be printed.                                                                                                  | <ul> <li>Ensure the number of lines n is a valid value or<br/>set the error program return value.</li> </ul>                                                        | <pre>putchar(c); }</pre>                                                                        |  |  |  |
| <ul> <li>Peform any operation only if arguments (values) are valid.</li> </ul>                                     | <pre>print('*', n, n); // print n x '*' for (int 1 = LINES; 1 &gt; 0;1) {     print('*', n, 1); // print 1 x 'x'</pre> | <ul> <li>Peform any operation only if arguments (values) are valid.</li> </ul>                                                                                                    | <ul> <li>Space is placed after each k characters of c.</li> <li>Multiple of k can be detected by the remainder</li> </ul>                                              | <ul> <li>Peform any operation only if arguments (values) are valid.</li> </ul>                                                                                      | <pre>putchar('\n'); }</pre>                                                                     |  |  |  |
| <ul> <li>Split printing 7 lines into two for loops, with<br/>one print line call between the loops.</li> </ul>     | }                                                                                                    | <ul> <li>Split printing 7 lines into two for loops, with<br/>one print line call between the loops.</li> </ul>                                                                                                    | after division, the operator %.<br>• We need to handle i starts from 0.                                                                                                | <ul> <li>Split printing 7 lines into two for loops, with<br/>one print line call between the loops.</li> </ul>                                                      | <ul> <li>Use extra counter j for space as every k-th<br/>printed character.</li> </ul>          |  |  |  |
| <ul> <li>Implement a function to print the line pattern.</li> </ul>                                                | return ret;<br>}                                                                                                    | Implement a function to print the line pattern.                                                                                                    | The space is every (k+1)-th character.                                                                                                    | <ul> <li>Implement a function to print the line pattern.</li> </ul>                                                                                                 | <ul> <li>Enjoy comma operator to increment j<br/>within the for loop.</li> </ul>                |  |  |  |
| Jan Faigl, 2024 B0B36PR0                                                                                           | G – Lecture 02: Writing your program in C 70 / 64                                                                      | Jan Faigl, 2024 B0B36PR0                                                                                                    | G – Lecture 02: Writing your program in C 71 / 64                                                                                                    | Jan Faigl, 2024 B0B36PR                                                                                                    | G – Lecture 02: Writing your program in C 72 / 64                                               |  |  |  |
|                                                                                                    |                                                                                                    |                                                                                                    |                                                                                                    |                                                                                                    |                                                                                                 |  |  |  |

| ng Example |            |          |                   | Summary of the Operators and Preced          | ence Coding Example  |            |               |                   | Summary of the Operators and Prec | cedence Coding Example  |              |            |                 | Summary of the Operate         | ors and P |
|------------|------------|----------|-------------------|----------------------------------------------|----------------------|------------|---------------|-------------------|-----------------------------------|-------------------------|--------------|------------|-----------------|--------------------------------|-----------|
| mmary of   | the Operat | ors and  | Precedence        | 1/3                                          | Summary              | of the Ope | erators and F | recedence         | 2/3                               | Summary                 | of the Opera | tors and F | Precedence      | 3/3                            |           |
|            | Precedence | Operator | Associativity     | Name                                         |                      | Precedence | Operator      | Associativity     | Name                              |                         |              |            |                 |                                |           |
|            | 1          | ++       | $L{\rightarrow}R$ | Increment (postfix)                          |                      | 3          | 0             | R→L               | Cast                              |                         | Precedence   | Operator   | Associativity   | Name                           |           |
|            |            |          |                   | Decrementation (postfix)                     |                      | 4          | *, /, %       | $L \rightarrow R$ | Multiplicative                    |                         | 14           | ?:         | R→L             | Conditional                    |           |
|            |            | ()       |                   | Function call                                |                      | 5          | +             |                   | Additive                          |                         | 15           | _          |                 | Assignment                     |           |
|            |            | U<br>>   |                   | Array subscripting<br>Structure/union member |                      | 6          | >>, <<        |                   | Bitwise shift                     |                         |              | +=, -=     |                 | additive                       |           |
|            | 2          | . ,      | R→L               | Increment (prefix)                           |                      | 7          | <, >, <=, >=  |                   | Relational                        |                         |              | *=, /=, %= | R→L             | multiplicative                 |           |
|            | -          |          | K / E             | Decrementation (prefix)                      |                      | 8          | ==, !=        |                   | Equality                          |                         |              | <<=, >>=   |                 | bitwise shift                  |           |
|            |            | 1        |                   | Logical negation                             |                      | 9          | &             |                   | Bitwise AND                       |                         |              | &=, ^=,  = |                 | Bitwise AND, XOR, OR           |           |
|            |            | ~        |                   | Bitwise negation                             |                      | 10         | ^             |                   | Bitwise exclusive OR (XOR)        |                         | 15           | ,          | L→R             | Comma                          |           |
|            |            | - +      |                   | Unary plus/minus                             |                      | 11         | 1             |                   | Bitwise inclusive OR (OR)         |                         |              |            |                 | K. N. King:                    | Page      |
|            |            | r<br>&   |                   | Indirection<br>Address                       |                      | 12         | &&            |                   | Logical AND                       |                         |              | http:      | //en.cppreferen | ce.com/w/c/language/operator_p |           |
|            |            | sizeof   |                   | Size                                         |                      | 13         | II            |                   | Logical OR                        |                         |              |            |                 |                                |           |
| 024        |            |          |                   |                                              | / 64 Jan Faigl, 2024 |            |               |                   | 02: Writing your program in C     | 75 / 64 Jan Faigl, 2024 |              |            |                 | 02: Writing your program in C  |           |